Inca How To 28 may 2013

#### **News**

• There is a new tag for libIGCM : libIGCM  $v2.0 \rightarrow$  on curie add the group number on job's header. It ask the question with the command ins\_job

```
Hit Enter or give project ID (default is gen2201):
```
 $ccc$  quota  $\rightarrow$  give your score on storedir

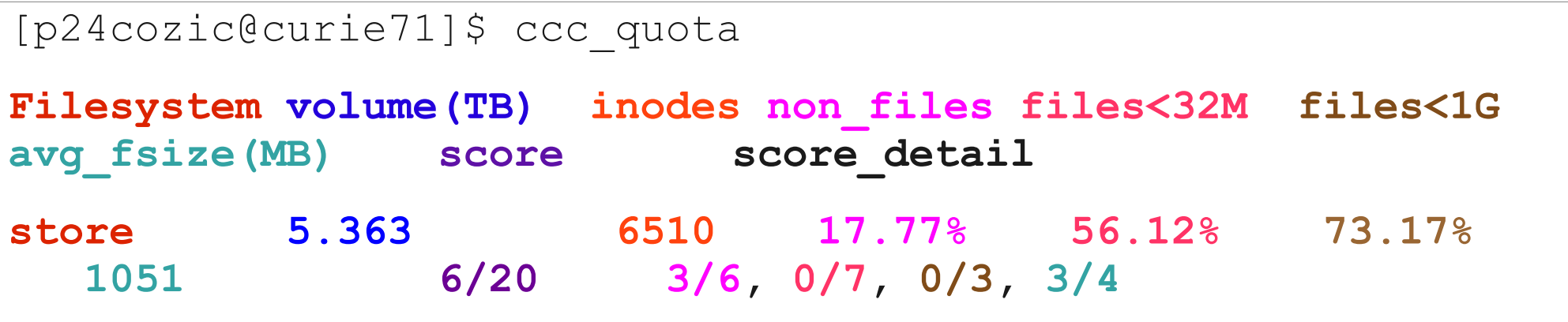

## Inca.def

- Parameter file  $\rightarrow$  PARAM/inca.def
	- $-$  climatological  $\rightarrow$  n = use 10m forcing, y= use 10m calculate
	- freq write chem  $\rightarrow$  indicate in seconds output frequency (inca\_avgr file)
	- feedb  $\rightarrow$  1= aerosol effect on climate, 0= no aerosol effect on climate
- Possibility to add new parameters

## Aerosols

- Since rev 1759 (svn  $\pm$ nfo to knew with which version you are running)
	- To desactivate aerosol effect on climate
		- aerosol\_couple=n (in lmdz.card)
		- flag\_aerosol=0 (in lmdz.card)
		- feedb=0 (in inca.card)
	- other aerosols parameters (in lmdz.card)
		- ok\_ade (direct effect)
		- ok\_aie (indirect effect)

–

- read\_climoz (read ozone climatology)
- ok\_cdnc (Cloud droplet number concentration)

## Monitoring your simulation

#### There is a new tool for this : RunChecker.job

Path/to/libIGCM/RunChecker.job [-u user] [-p path] job\_name

 -u user : starts the checker for the simulation of another user

 -p path : absolute path of the directory containing the config.card for this simulation curie  $\rightarrow$  ../../../libIGCM/RunChecker.job -p .

Where do we run ? curie71

Linux curie71 2.6.32-220.23.1.b16.Bull.28.8.x86\_64 #1 SMP Thu Jul 5 16:46:35 CEST 2012 x86\_64 x86\_64 x86\_64 GNU/Linux 

sus source curie Intel X-64 lib.  $T$ anget usen =  $p86$ maf CURFEV13 p86maf curie. Submit:  $\lambda$ .

>/ccc/store/cont003/dsm/p86maf/IGCM\_OUT/IPSLCM5A/DEVT/pdControl/CURFEV13< Data:

Rebuild: >/ccc/scratch/cont003/dsm/p86maf/REBUILD/IPSLCM5A/CURFEV13<

>/ccc/scratch/cont003/dsm/p86maf/IGCM\_OUT/IPSLCM5A/DEVT/pdControl/CURFEV13/Out< Post:

>/ccc/work/cont003/dsm/p86maf/IGCM\_OUT/IPSLCM5A/DEVT/pdContro1/CURFEV13< Work:

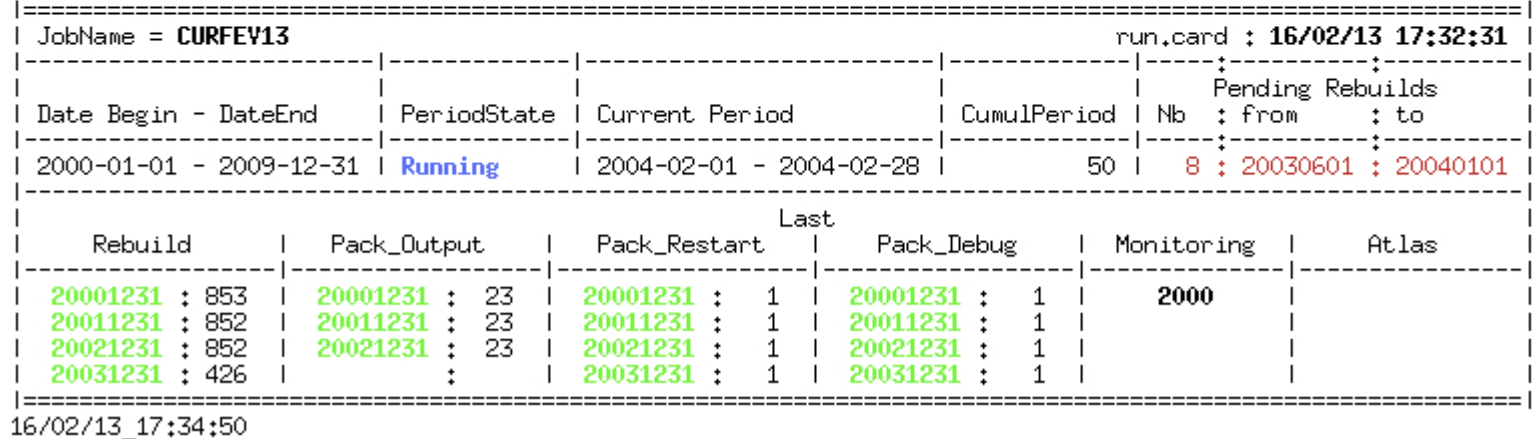

 $curve > 1$ 

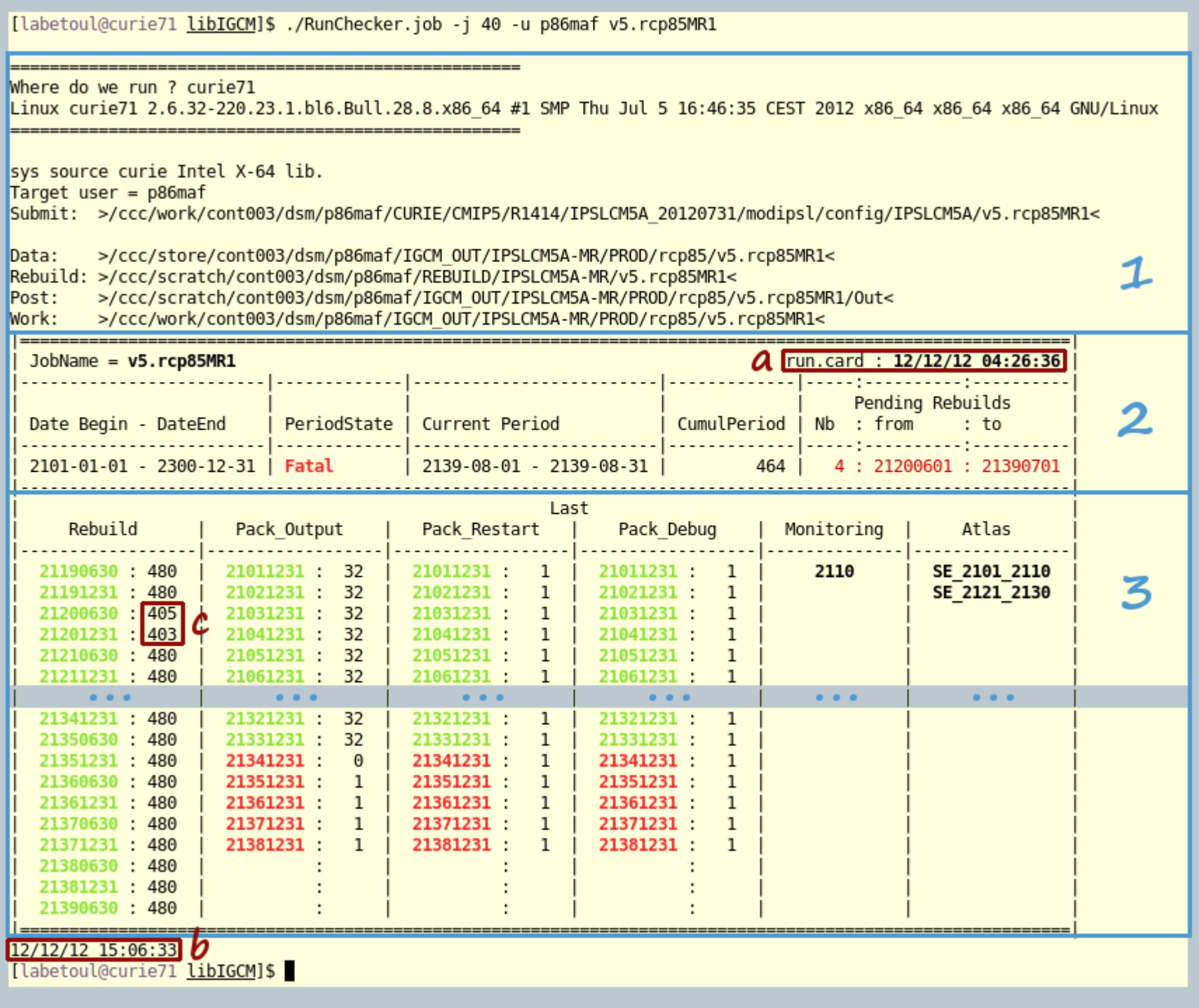

# Porting on curie

- Verify your environment (fcm / netcdf / ferret)
- Minimum to compile :
	- LMDZ/arch/arch-X64\_CURIE.fcm / path
	- INCA/arch/arch-X64\_CURIE.fcm / path
- $\bullet \rightarrow$  extract LMDZORINCA v5 and change only LMDZ/libf/ and INCA/src/ directories
- $\bullet \rightarrow$  be careful
	- for INP/inca\_....inp if you change it report difference in INP/inca\_...def
	- For configuration scripts if you were using LMDZORINCA and not v5, report difference in the new config (do not use anymore old config)

• Warning : nudge on old LMDZ rev (1628 and before) doesn't work on curie

My advice : include your modifications in the last version.